# **Ruby trunk - Feature #4990**

# **Proposal: Internal GC/memory subsystem API**

07/08/2011 05:50 AM - kstephens (Kurt Stephens)

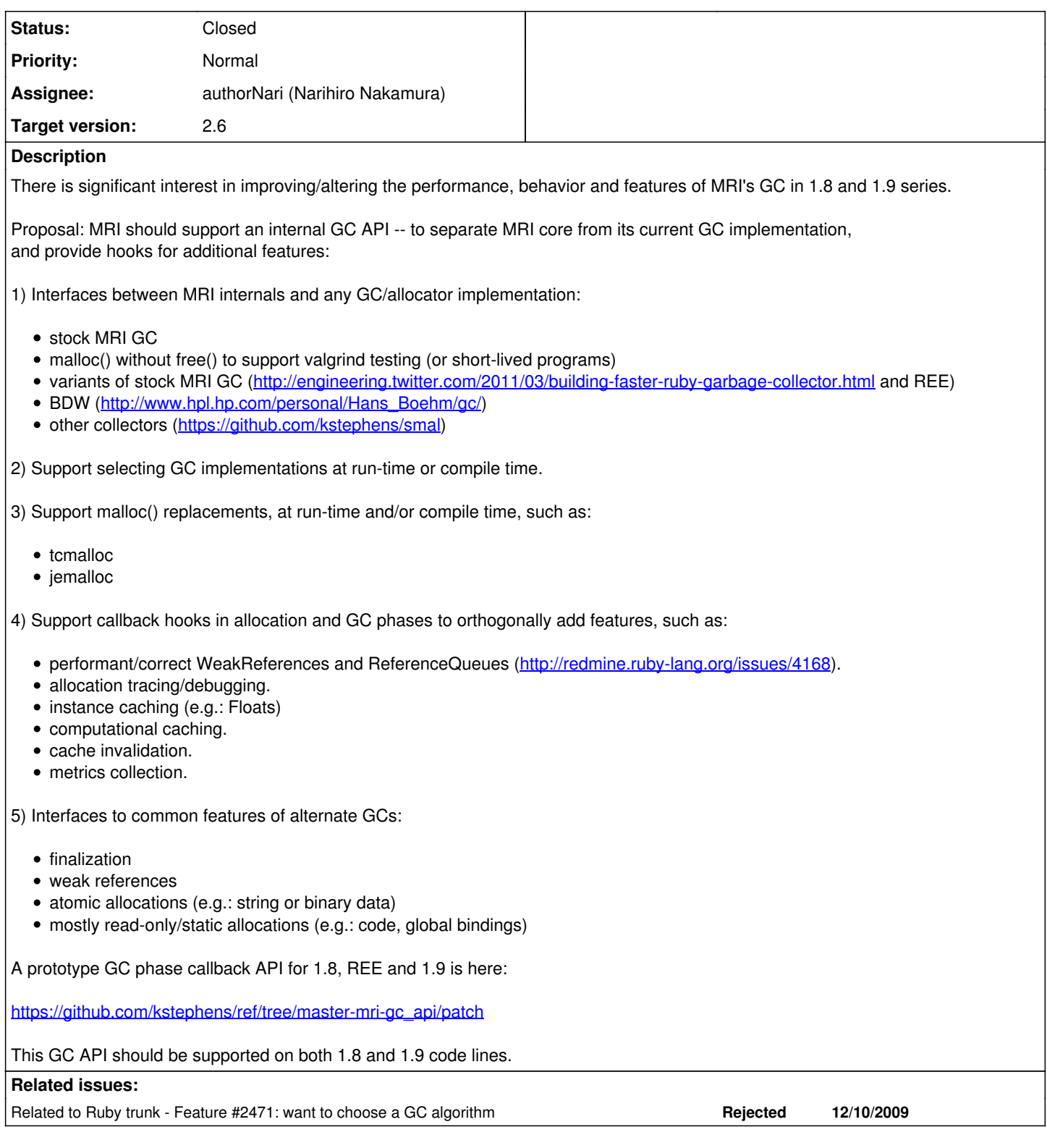

## **History**

# **#1 - 07/08/2011 06:55 AM - matz (Yukihiro Matsumoto)**

This GC API should be supported on both 1.8 and 1.9 code lines.

There's no chance to add new API to 1.8. 1.8 has been dead new-feature-wise-ly.

matz.

#### **#2 - 07/27/2011 01:03 PM - kstephens (Kurt Stephens)**

I've made a small amount of progress on a prototype. I will post links to github branches ASAP.

### **#3 - 08/04/2011 02:18 PM - kstephens (Kurt Stephens)**

Branch is here:<https://github.com/kstephens/ruby/tree/trunk-mem-api>

Current progress:

Supports boot-time selection between the standard gc.c memory system (named "core") and a malloc-only system (named "malloc"); the "core" memory system is default.

Build:

./configure --prefix=... && make

Then try:

RUBY\_MEM\_SYS=malloc make install

or

RUBY\_MEM\_SYS=malloc:D\_make install # produces debug output using malloc-only. RUBY\_MEM\_SYS=malloc:DL make install # produces debug output using malloc-only with @file:line.

Features not yet implemented: hooks for finalization, add hooks in gc.c for GC callbacks (weak reference/reference queue support).

#### **#4 - 08/05/2011 02:34 AM - naruse (Yui NARUSE)**

Kurt Stephens wrote:

Branch is here:<https://github.com/kstephens/ruby/tree/trunk-mem-api>

Current progress:

Supports boot-time selection between the standard gc.c memory system (named "core") and a malloc-only system (named "malloc"); the "core" memory system is default.

Why don't you use GC.disable ?

### **#5 - 08/05/2011 04:18 AM - kstephens (Kurt Stephens)**

Yui NARUSE wrote:

Why don't you use GC.disable ?

Because GC.disable doesn't leverage memory debuggers (valgrind) effectively; gc.c still continues to allocate large chunks (heaps) via malloc(); thus valgrind can not distinguish between (and instrument) RVALUEs that are parceled from the large chunks in rb\_newobj().

Also because this is a proof-of-concept prototype.

### **#6 - 08/05/2011 07:58 AM - shyouhei (Shyouhei Urabe)**

Kurt Stephens wrote:

Because GC.disable doesn't leverage memory debuggers (valgrind) effectively; gc.c still continues to allocate large chunks (heaps) via malloc(); thus valgrind can not distinguish between (and instrument) RVALUEs that are parceled from the large chunks in rb\_newobj().

Don't blame valgind it supports such situation <http://valgrind.org/docs/manual/mc-manual.html#mc-manual.mempools>

#### **#7 - 08/05/2011 08:34 AM - kstephens (Kurt Stephens)**

Shyouhei Urabe wrote:

Don't blame valgind it supports such situation<http://valgrind.org/docs/manual/mc-manual.html#mc-manual.mempools>

I'm not "blaming" valgrind, I'm not even "blaming" gc.c. Valgrind has hooks for recognizing custom allocators, but only if the allocator is instrumented. It's obvious, MRI 1.9 uses some of the VALGRIND\_\*() hooks, however the hooks are enabled at compile-time.

Again, this is part of a proof-of-concept -- that different allocators and features can be selected at boot-time (and/or compile-time). This is not the final work -- there is a larger goal stated in the description.

BTW: using the RUBY\_MEM\_SYS=malloc allocator during "make" and "make install" appears to improve speed with only a modest memory increase. Some ruby programs are short-lived and do not create much collectable garbage.

If anyone thinks the larger goal, or even this dinky "malloc-only" allocator, is useful, please speak up. :)

#### **#8 - 03/25/2012 04:43 PM - mame (Yusuke Endoh)**

- *Status changed from Open to Assigned*
- *Assignee set to authorNari (Narihiro Nakamura)*

### **#9 - 11/20/2012 09:44 PM - mame (Yusuke Endoh)**

*- Target version set to 2.6*

## **#10 - 11/22/2013 02:02 PM - authorNari (Narihiro Nakamura)**

*- Status changed from Assigned to Closed*

Hi. I'm sorry to late reply. Could you make more small proposal? It's difficult to introduce big feature at once.